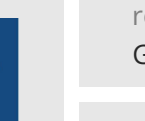

référence G100-012

**Adobe InDesign Révisions et approfondissement sur la mise en page**

ENI Service

21h

 $\frac{2}{3}$  (Télé-)présentiel Formation certifiante

# **Adobe InDesign Révisions et approfondissement sur la mise en page**

## **Objectifs**

- Gérer des blocs images et texte
- Créer des feuilles de styles
- Gérer des objets ancrés
- **⊘ Régler un habillage**
- Créer une bibliothèque
- Créer et gérer des pages
- Créer un assemblage
- Créer un PDF pour le print et le web

#### **Pré-requis**

Connaître les bases du logiciel InDesign

#### **Certification**

Cette formation permet de passer la certification ACA InDesign : Adobe Certified Associate in Print Digital Publication Using Adobe InDesign ou ICDL : Publication Assistée par Ordinateur, cette dernière étant obligatoire dans le cas d'une formation financée par le CPF.

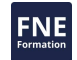

### **Public**

- Maquettistes
- Créateurs de compositions
- Professionnels de la mise en page.

02 40 92 45 50 formation@eni.fr www.eni-service.fr

Mise à jour 17 juillet 2023

Formation intra-entreprise sur devis

**ENI Service - Centre de Formation** adresse postale : BP 80009 44801 Saint-Herblain CEDEX SIRET : 403 303 423 00020 B403 303 423 RCS Nantes, SAS au capital de 864 880

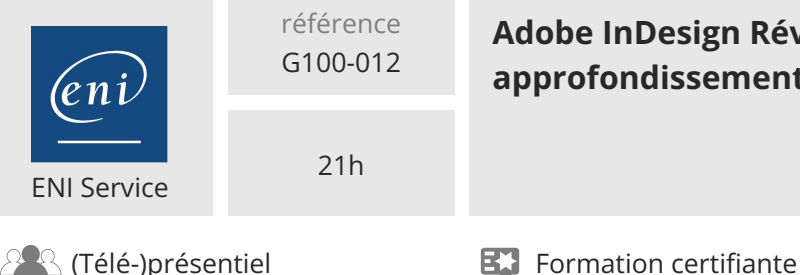

## **Adobe InDesign Révisions et approfondissement sur la mise en page**

Mise à jour 17 juillet 2023

Formation intra-entreprise sur devis

## **Programme de la formation**

#### **La gestion des blocs (2 heures)**

- Notion de bloc
- Création de bloc
- Sélection de bloc
- Transformation d'un bloc
- Disposition et alignement des blocs
- Association des blocs en groupe
- Duplication d'un bloc
- Duplication d'un bloc plusieurs fois

#### **L'attribution de bloc (2 heures)**

- Le témoin de couleur
- Le panneau Couleurs
- Le sélecteur de couleurs
- Le panneau Dégradé
- Mémorisation d'une couleur d'aplat
- Mémorisation d'une couleur dégradée
- Attribution d'un contour

#### **Le texte (3 heures)**

- Saisie de texte
- Sélection de texte
- Importation de texte
- La liaison des blocs chaînés
- Chaînage des blocs de texte
- Suppression d'un chaînage de blocs
- Les propriétés des blocs texte
- Redimensionnement automatique de bloc
- Colonne à largeur modifiable
- Edition du texte
- Contrôle orthographique du texte
- Liaison avec le texte ou le tableau source
- Les caractères spéciaux : usage et insertion
- Les notes de bas de pages
- Les listes à puces et numérotés
- Les styles imbriqués

#### **Mise en forme du texte (3 heures)**

- Mise en forme des caractères par le panneau Contrôle et le panneau Caractère
- Mise en forme des paragraphes par le panneau Contrôle et le panneau Paragraphe
- Mémorisation de la mise en forme de caractère par le panneau Style de caractère
- Recherche/Remplacement d'une mise en forme de caractère par un style GREP
- Mémorisation de la mise en forme de paragraphe par le panneau Style de paragraphe
- Le style GREP
- Notion de grille de ligne de base

• Affichage, paramétrage et utilisation de la grille de ligne RNE base

#### **Les tableaux (2 heures)**

- Création d'un tableau
- Importation d'un tableau Microsoft Excel
- Gestion d'un tableau
- Mise en forme du tableau
- Mise en forme des cellules
- Mise en forme du texte

#### **Les images (3 heures)**

- Formats d'image pour la PAO
- Importation d'image
- Déplacement d'image
- Gestion d'image
- Habillage d'un bloc image
- Ancrage d'un bloc image dans un bloc texte
- Habillage de l'image dans un bloc
- Options d'importation
- Liaison avec le fichier source
- La performance d'affichage

#### **Les calques (2 heures)**

- Créer un calque
- Permuter l'ordre des calques
- Gérer les options du calque
- Déplacer un objet d'un calque à un autre

#### **La gestion des pages (3 heures)**

- Créer un gabarit
- La numérotation de page
- Créer une section de numérotation
- Créer, déplacer et supprimer des pages
- Changer le format de page
- Utiliser des gabarits multiples
- Créer des gabarits par héritage
- Les pages spéciales : les îlots
- Isoler des objets d'un gabarit
- **La publication du document (1 heure)**
- Imprimer un document
- Envoyer un document à l'impression chez l'imprimeur

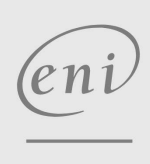

 $\bigcup$  02 40 92 45 50  $\bigcup$  formation@eni.fr www.eni-service.fr

**ENI Service - Centre de Formation** adresse postale : BP 80009 44801 Saint-Herblain CEDEX SIRET : 403 303 423 00020 B403 303 423 RCS Nantes, SAS au capital de 864 880 référence G100-012

## **Adobe InDesign Révisions et approfondissement sur la mise en page**

ENI Service

21h

Mise à jour 17 juillet 2023

Formation intra-entreprise sur devis

 $\mathbb{R}$  (Télé-)présentiel Formation certifiante

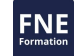

### **Délais d'accès à la formation**

Les inscriptions sont possibles jusqu'à 48 heures avant le début de la formation.

Dans le cas d'une formation financée par le CPF, ENI Service est tenu de respecter un délai minimum obligatoire de 11 jours ouvrés entre la date d'envoi de sa proposition et la date de début de la formation.

#### **Modalités et moyens pédagogiques, techniques et d'encadrement**

Formation avec un formateur, qui peut être suivie selon l'une des 3 modalités ci-dessous :

1 Dans la salle de cours en présence du formateur.

2 Dans l'une de nos salles de cours immersives, avec le formateur présent physiquement à distance. Les salles immersives sont équipées d'un système de visio-conférence HD et complétées par des outils pédagogiques qui garantissent le même niveau de qualité.

3 Depuis votre domicile ou votre entreprise. Vous rejoignez un environnement de formation en ligne, à l'aide de votre ordinateur, tout en étant éloigné physiquement du formateur et des autres participants. Vous êtes en totale immersion avec le groupe et participez à la formation dans les mêmes conditions que le présentiel. Pour plus d'informations : Le téléprésentiel notre solution de formation à distance.

Le nombre de stagiaires peut varier de 1 à 12 personnes (5 à 6 personnes en moyenne), ce qui facilite le suivi permanent et la proximité avec chaque stagiaire.

Chaque stagiaire dispose d'un poste de travail adapté aux besoins de la formation, d'un support de cours et/ou un manuel de référence au format numérique ou papier.

Pour une meilleure assimilation, le formateur alterne tout au long de la journée les exposés théoriques, les démonstrations et la mise en pratique au travers d'exercices et de cas concrets réalisés seul ou en groupe.

### **Modalités d'évaluation des acquis**

En début et en fin de formation, les stagiaires réalisent une auto-évaluation de leurs connaissances et compétences en lien avec les objectifs de la formation. L'écart entre les deux évaluations permet ainsi de mesurer leurs acquis.

En complément, pour les stagiaires qui le souhaitent, certaines formations peuvent être validées officiellement par un examen de certification. Les candidats à la certification doivent produire un travail personnel important en vue de se présenter au passage de l'examen, le seul suivi de la formation ne constitue pas un élément suffisant pour garantir un bon résultat et/ou l'obtention de la certification.

Pour certaines formations certifiantes (ex : ITIL, DPO, ...), le passage de l'examen de certification est inclus et réalisé en fin de formation. Les candidats sont alors préparés par le formateur au passage de l'examen tout au long de la formation.

### **Moyens de suivi d'exécution et appréciation des résultats**

Feuille de présence, émargée par demi-journée par chaque stagiaire et le formateur. Evaluation qualitative de fin de formation, qui est ensuite analysée par l'équipe pédagogique ENI. Attestation de fin de formation, remise au stagiaire en main propre ou par courrier électronique.

## **Qualification du formateur**

La formation est animée par un professionnel de l'informatique et de la pédagogie, dont les compétences techniques, professionnelles et pédagogiques ont été validées par des certifications et/ou testées et approuvées par les éditeurs et/ou notre équipe pédagogique. Il est en veille technologique permanente et possède plusieurs années d'expérience sur les produits, technologies et méthodes enseignés. Il est présent auprès des stagiaires pendant toute la durée de la formation.

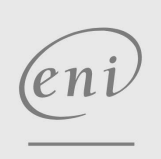

02 40 92 45 50 formation@eni.fr www.eni-service.fr

**ENI Service - Centre de Formation** adresse postale : BP 80009 44801 Saint-Herblain CEDEX SIRET : 403 303 423 00020 B403 303 423 RCS Nantes, SAS au capital de 864 880